# Turabian Formatting for  $\mathbb{F} \to \mathbb{F}$

# Omar Abdool

#### December 9, 2014

This package provides Chicago-style formatting based on Kate L. Turabian's *A Manual for Writers of Research Papers, Theses, and Dissertations: Chicago Style for Students and Researchers* (7th edition).

# **Contents**

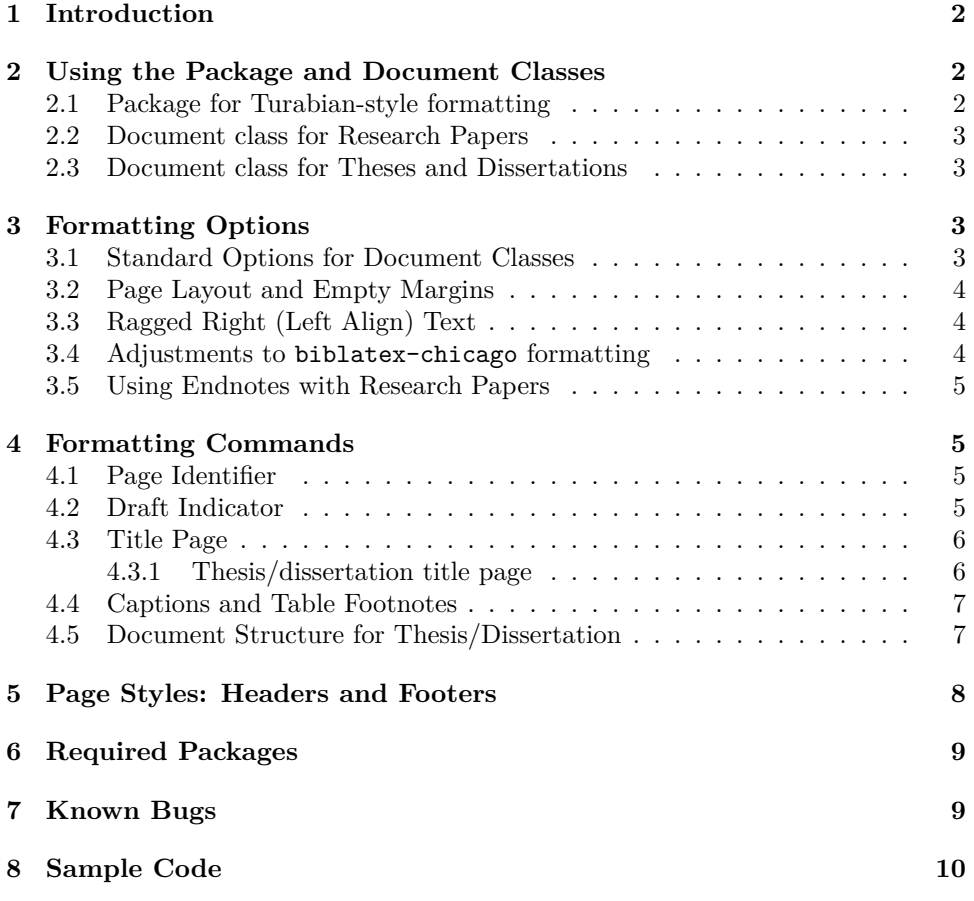

### **1 Introduction**

This package provides Chicago-style formatting based on Kate L. Turabian's *A Manual for Writers of Research Papers, Theses, and Dissertations: Chicago Style for Students and Researchers*, 7th edition. In doing so, this package adheres closely to the formatting guidelines described in Turabian's work while, also, being readily adaptable to additional formatting requirements (ie. formatting requirements specific to an institution and/or department).

More so, it is hoped that authors will find this package relatively easy to implement. There are few (if any) new commands to learn, as the package builds upon (and makes adjustments to) already-existing LATEX commands. As such, formatting research papers, theses, and dissertations should require a minimum amount of changes to a standard LAT<sub>EX</sub> source file (your .tex file).

For citations, this package provides optional support for David Fussner's outstanding (and highly-recommended) biblatex-chicago.

### **2 Using the Package and Document Classes**

To format a document with this package, one can load the turabian-formatting package in the LATEX source file preamble. Alternatively, the document class can be specified as either a research paper (turabian-researchpaper) or a thesis/dissertation (turabian-thesis).

#### **2.1 Package for Turabian-style formatting**

The turabian-formatting package is loaded in the preamble of the source file:<sup>1</sup>

\usepackage{turabian-formatting}

Important note: The turabian-formatting package should always be loaded *before* loading the biblatex-chicago package.

turabianformatting

 $<sup>1</sup>$  The turabian-formatting package has been tested with the standard article, report, and book</sup> LATEX document classes.

#### **2.2 Document class for Research Papers**

turabianresearchpaper The turabian-researchpaper document class provides formatting specific to research papers. The requisite code:

\documentclass{turabian-researchpaper}

This document class builds on the turabian-formatting package and is based on the article document class.

#### **2.3 Document class for Theses and Dissertations**

turabian-thesis The turabian-thesis document class offers formatting specific to theses and dissertations. The requisite code:

#### \documentclass{turabian-thesis}

This document class builds on the turabian-formatting package and is based on the book document class.

### **3 Formatting Options**

#### **3.1 Standard Options for Document Classes**

Both turabian-thesis and turabian-researchpaper document classes support many of the standard document class options.<sup>2</sup>

The default page size, for both document classes, is  $8\frac{1}{2} \times 11$  inches (US Letter size). The normal font size is 12pt.

As with other standard LATEX document classes, different paper sizes and font sizes can be specified as class options. For example:

\documentclass[11pt,a4paper]{turabian-researchpaper}

draft The standard draft mode is also available as an option. As part of this mode, text indicating the work is draft is also placed in the header (refer to subsection 4.2).

<sup>&</sup>lt;sup>2</sup> Neither the notitlepage nor the twocolumn options are available with either document class.

#### **3.2 Page Layout and Empty Margins**

Page margins, by default, are 1 inch from the edges of the paper.<sup>3</sup> To make changes to the page layout, use of the geometry package is recommended.

Headers and footers, by default, are placed inside the margins. The top of the header is 0.5 inches from the top of the page. The baseline of the footer is 0.5 inches from the bottom edge of the page. Headers and footers are typset with the fancyhdr package (refer to section 5).

emptymargins The emptymargins option removes headers and footers from within the margin and, instead, places them within the space normally used for the body text. As such, the page margins are empty of all text.

> Important Note: Using the emptymargins option, however, reduces the height of the text (textheight) by 0.5 inches when a header or footer is placed on the page. Because some pages within a document will have headers, and others footers, the emptymargins option allows for pages to have either a header or a footer on a page—not both on the same page. Empty pages have neither a header nor a footer (refer to section 5).

#### **3.3 Ragged Right (Left Align) Text**

raggedright By default, text consisting of more than one line is justified on both sides of the document with the last line flush left. Turabian, however, recommends setting "your word processor to left justify (with a 'ragged' right margin)."<sup>4</sup> To use ragged right formatting throughout the work, use the raggedright option.

#### **3.4 Adjustments to biblatex-chicago formatting**

noadjustbib Reformatting support for biblatex-chicago can be disabled using the nodajustbib formatting option. This affects adjustments to the formatting of footnotes and endnotes, as well as changes to both the headings and spacing in the bibliography.

<sup>3</sup> The turabian-thesis document class also has an additional binding offset of 0.5 inches on the left, effectively creating a left margin of 11/2 inches.

<sup>4</sup> Kate L. Turabian, *A Manual for Writers of Research Papers, Theses, and Dissertations: Chicago Style for Students and Researchers*, 7th ed. (University of Chicago Press, 2007), 292, 405.

#### **3.5 Using Endnotes with Research Papers**

endnotesonly For research papers, endnotes can be used instead of footnotes. The endnotesonly option is only available for the turabian-researchpaper document class.<sup>5</sup>

# **4 Formatting Commands**

#### **4.1 Page Identifier**

#### \setpageidentifier Optional text (a page identifier) can be placed in the header.<sup>6</sup> This text is specified using the **\setpageidentifier** command in the preamble of the LAT<sub>E</sub>X source file.

\setpageidentifier[<horizontal space length>]{<Text>}

The default horizontal space, before the page number, is 3ex. This command applies to pages that use either the default fancy page style or the headings page style (refer to section 5).

#### **4.2 Draft Indicator**

#### \setdraftindicator When the draft option has been specified, text indicating the draft status is placed on pages throughout document. This text can be changed in the preamble of the LATEX source file when using the \setdraftindicator command:

\setdraftindicator{<Text>}

Default text example:

Draft (December 9, 2014)

Text indicating the draft status of the document is only found on pages that use either the default fancy page style or the headings page style (refer to section 5).

 $^5\,$  Cite keys must not contain an underscore character, "\_". Refer to section 7.

<sup>6</sup> Turabian, 376.

#### **4.3 Title Page**

\maketitle To create a title page, you can use the standard \maketitle command along with \title, \author, and \date. 7

> Both formatting-turabian and turabian-researchpaper, by default, produce a title page intended for research papers. Page numbering begins immediately following the title page.

> The following optional commands are also available for use with the title page (each of which are self-evident): \subtitle, \course, and \institution.

- \setwordcount The optional \setwordcount command inserts text at the bottom right of the title page—text intended for an optional word count sometimes required in the submission of research papers. The inclusion of the word count does not affect the vertical positioning of text on the title page.
- \mytitlepage To implement a custom title page, renew the optional \mytitlepage command with your text written with LAT<sub>EX</sub>. This can include reference to another .tex file. For example:

\renewcommand{\mytitlepage}{*%* Custom title page content }

#### **4.3.1 Thesis/dissertation title page**

The turabian-thesis document class provides a title page intended for a thesis or dissertation. In addition to the commands noted above, this document class provides commands that can be placed in the header. This includes: \faculty, \mydegree, \department, and \location.

Unlike research papers, the title page of a thesis or dissertation is included in the front matter, as page i (although the page number is not placed on the page itself).<sup>8</sup>

 $7$  By default, a separate title page is created with the  $\mathcal{L}$  maketitle command. The notitlepage for standard document classes (and default for the article document class) is no longer available.

 $^8$  Turabian, 386.  $\,$ 

#### **4.4 Captions and Table Footnotes**

Captions, for both figures and tables, are implemented using (and can be altered through) the caption package.

A table, Turabian describes, can also have four kinds of footnotes: "(1) source lines …, (2) general footnotes that apply to the whole table, (3) footnotes that apply to specific parts of the table, and (4) notes on levels of statistical significance."<sup>9</sup>

\tablesource The optional \tablesource command creates a source line to cite the source material of the table.<sup>10</sup>

\tablenote The optional \tablenote command allows the inclusion of a footnote belonging to the table. It can be repeatedly used for each footnote accompanying the table.<sup>11</sup>

> For each table, both \tablesource and \tablenote must be located inside the table environment, after the table itself.

The following is an example accompanying the use of the tabular environment:

\begin{table}

```
...
       \end{tabular}
       \footnotesize
      \tablesource{\emph{Source:} Citation for the table.}
      \tablenote{Note related to the table.}
       \tablenote{Another note.}
       ...
\end{table}
```
#### **4.5 Document Structure for Thesis/Dissertation**

A thesis/dissertation is divided into three, distinct components: (1) front matter,  $(2)$  main matter or text of the paper, and  $(3)$  back matter.<sup>12</sup>

\frontmatter The front matter is declared with the \frontmatter command. Page headers and footers are empty using the empty page style (refer to section 5). The numbering of pages in the front matter begins with the title page, although page numbers are

<sup>9</sup> Turabian, 367.

 $10$ Ibid., 361-362.

 $11A$  footnote mark, however, is not generated by the  $\theta$  behavior command. This must either be done manually or through the use of another package.

<sup>12</sup>Turabian, 377.

not placed on pages until the table of contents.<sup>13</sup>

- \tableofcontents The \tableofcontents command is used to place the table of contents in the front matter. With the use of this command, page numbering appears on pages with the table of contents and subsequent pages of the front matter. Page numbers use roman numerals and are placed in centre of the footer using the plain page style (refer to section 5).<sup>14</sup>
- \mainmatter The main matter (or text of the paper) begins with the \mainmatter command. Page numbering restarts with arabic numerals, beginning with page 1. Page numbers are placed on the right-side of the header, using the headings page style (with the exception of the first page of each chapter, instead using the plain page style).<sup>15</sup>
- \backmatter The back matter is declared using the \backmatter command. Page numbering and page styles are continued from the main matter.<sup>16</sup>

## **5 Page Styles: Headers and Footers**

Headers and footers are typset (and can be adjusted) using the page styles produced by the fancyhdr package. The following are used with both \pagestyle and \thispagestyle commands.

**fancy**: The default page style places a page number in the right-hand corner of the header. A page identifier and/or draft indicator can also be added to the header (refer to subsections 4.1 and 4.2).

**empty**: An empty page style with no headers or footers. Neither a page identifier nor draft indicator is placed in either the header or footer.

**plain**: A "plain" page style that centres the page number in the footer. For a thesis or dissertation, it applies to pages with page numbers in the front matter as well as the first page of each chapter in the main matter and back matter (refer to subsection 4.5). Neither a page identifier nor draft indicator is placed in either the header or footer.

**headings**: Places a page number in the right corner of the header (the default style is identical to fancy). And as with fancy, a page identifier and/or draft indicator can also be added to the header.

<sup>13</sup>Turabian, 386–387.

<sup>14</sup>Ibid., 387.

<sup>15</sup>Ibid., 391.

 $16$ Ibid., 399.

# **6 Required Packages**

This package requires LATEX2e and makes use of the following packages installed as part of a standard LATEX distribution: setspace, xifthen, etoolbox, geometry, nowidow, url, footmisc, fancyhdr, titlesec, quoting, flafter, and caption.

# **7 Known Bugs**

- 2014/12/07 Using the geometry package's showframe formatting option with the emptymargins formatting option, when making adjustments to the header and/or footer of the plain page style, will not render properly.
- 2014/12/07 The endnotesonly option generates an error if a cite key contains an underscore character, "\_", when used with the biblatex-chicago package.

# **8 Sample Code**

# **Sample 1: A Research Paper with LATEX**

 $\rm{Creating}$  a research paper using  $\rm{L1E}X$  and the  $\rm{turabian-researchpaper}$  document class.

LATEX code:

```
\documentclass{turabian-researchpaper}
\usepackage[english]{babel}
\usepackage[utf8]{inputenc}
\usepackage{csquotes}
\usepackage{biblatex-chicago}
\addbibresource{my_bibliography.bib}
\title{An Interesting Work}
\author{Author's Name}
\date{\today}
\begin{document}
      \maketitle
       ...
       \printbibliography
\end{document}
```
## **Sample 2: A Research Paper with XƎLATEX**

Creating a research paper using XqLATEX and the turabian-researchpaper document class.

X<sub>H</sub>I<sup>A</sup>T<sub>E</sub>X code:

\documentclass{turabian-researchpaper}

```
\usepackage{polyglossia, fontspec}
\setmainlanguage{english}
\defaultfontfeatures{Ligatures=TeX}
\usepackage{csquotes}
```

```
\usepackage{biblatex-chicago}
\addbibresource{my_bibliography.bib}
```

```
\title{An Interesting Work}
\author{Author's Name}
\date{\today}
```

```
\begin{document}
      \maketitle
       ...
      \printbibliography
\end{document}
```
#### **Sample 3: A Research Paper with XƎLATEX**

An alternative way to create a research paper using XqLAT<sub>E</sub>X, the article document class, and the turabian-formatting package.

The emptymargins formatting option, from the turabian-formatting package, is specified (refer to subsection 3.2).

The main font, using the fontspec package, is set to Times New Roman.

XHATEX code:

\documentclass[12pt]{article}

```
\usepackage{polyglossia, fontspec}
\setmainlanguage{english}
\defaultfontfeatures{Ligatures=TeX}
\usepackage{csquotes}
```
\usepackage[emptymargins]{turabian-formatting}

\setmainfont{Times New Roman}

\usepackage{biblatex-chicago} \addbibresource{my\_bibliography.bib}

```
\title{An Interesting Work}
\author{Author's Name}
\date{\today}
```

```
\begin{document}
       \maketitle
       ...
       \printbibliography
\end{document}
```